Pobierz poniższy plik, aby **zainstalować sterowniki** do modelu **EDGE 1080**.

**Kliknij [tutaj](http://files.krugermatz.com/KM1080_s/KM1080%20Win8.1,%2032Bit.zip), aby pobrać plik.**

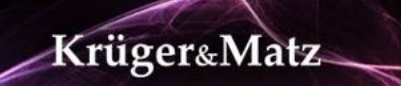